#### Programmation Concurrente, Réactive et Répartie Cours N◦7a

#### Carlos Agon & Emmanuel Chailloux

Master d'Informatique Université Pierre et Marie Curie

année 2018-2019

Cours 7a - Programmation Concurrente, Réactive et Répartie (PC2R - 4I507) - année 2018/2019 - 1 / 18

## Cours 7a : Langages synchrones à flots de données

- $\triangleright$  programmes vus comme des équations
- $\blacktriangleright$  causalité
- $\blacktriangleright$  flots
- $\blacktriangleright$  horloges
- $\triangleright$  exemples en Lustre et Esterel

#### Langages synchrones à flots de données

- ▶ Data Flow : un programme est donné par un ensemble d'équations et son exécution décrit l'évolution des sorties des équations dans le temps.
- <sup>I</sup> Synchrony : un programme réagit à un événement externe dans un temps logique (suite d'instants) borné.
- ▶ Synchronous Data Flow : chaque instant de temps représente un cycle où les entrée sont prises en compte et les sorties calculées. Le temps est logique et ne peut pas être manipulé.

#### Programmes vus comme des équations

- un programme : un ensemble d'opérateurs reliés par des fils
- $\blacktriangleright$  représentation graphique :

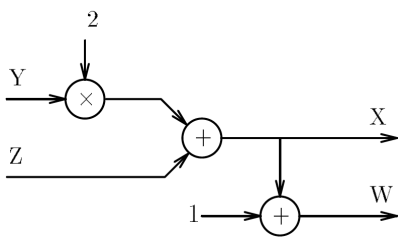

représentation textuelle :

```
node Module1(Y,Z : int)
returns (X : int) ;
let
  X = (Y * 2) + Z ;
tel
```

```
node Module2 (X : int)
returns (W : int) ;
let
  W = X + 1;
tel
```
**P** représentation équationnelle : temps discret  $=$  IN  $\forall t \in IN, X(t) = 2Y(t) + Z(t)$  et  $W(t) = X(t) + 1$ 

Cours 7a - Programmation Concurrente, Réactive et Répartie (PC2R - 4I507) - année 2018/2019 - 4 / 18

```
node Module1(Y,Z : int)
returns (X : int) ;
var S : int : The variable locale
let
  X = S + Z; - equations
  S = Y * 2; - sans ordre
tel
```
- $\triangleright$  toutes les variables sont des flots
- nt une seule équation pour chaque variable locale et de sortie
- **E** ensemble d'équations à résoudre

## Exécution d'un programme

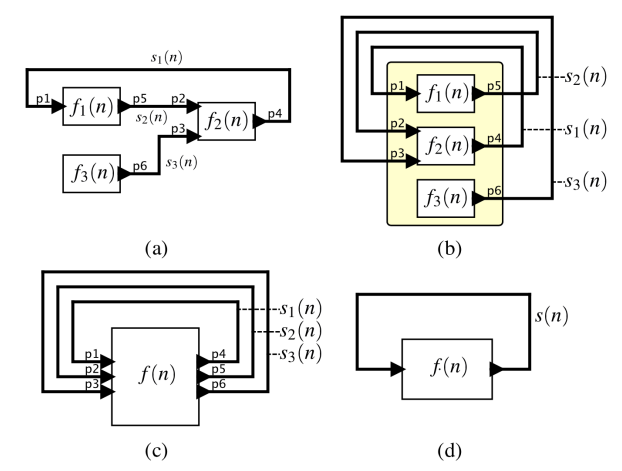

Prefire (pré-conditions) + Fire (actions) + Postfire (post-conditions) problème de causalité si les pré-conditions des actions sont influencées par les actions. Cours 7a - Programmation Concurrente, Réactive et Répartie (PC2R - 4I507) - année 2018/2019 - 6 / 18

#### Langages

- $\triangleright$  LUSTRE : langage synchrone défini en 1985 par P. Caspi et N. Halbwachs (Vérimag, Grenoble)
	- $\triangleright$  vision fonctionnelle du monde
	- **P** précision du contrôle par les horloges
	- capacité de conserver des valeurs dans des registres (pre) entre deux étapes de calcul
- ▶ SCADE : environnement de développement industriel développé par la société Esterel-Technologies
	- ▶ contient toujours un noyau Lustre mais a évolué
	- **P** programmation graphique, génération de code C
	- $\triangleright$  utilisé dans le logiciel embqrqué critique (Airbus, ...)

## LUSTRE : Types, opérateurs et conditionnelle

- $\triangleright$  affectation d'un flot de sortie :  $X = \ldots$
- riaty types de base : bool, int, real
- $\triangleright$  constante (flot constant)
- $\triangleright$  opérateurs arithmétiques, logiques, ...
- $\blacktriangleright$  n-uplet
- $\blacktriangleright$  if fonctionnel (expression) : (bool flot)  $*$  ('a flot)  $*$  ('a flot) -> 'a flot

```
node MinMax(A,B : real)
returns (R1,R2 : real) ;
let
  R1 = if (A \leq B) then A else B;R2 = if (A >= B) then A else B;tel
```
**P** parallélisme :  $eq_1$  ;  $eq_2$ 

Cours 7a - Programmation Concurrente, Réactive et Répartie (PC2R - 4I507) - année 2018/2019 - 8 / 18

# flots LUSTRE (1)

 $V_1V_2...V_n...$ 

- $\blacktriangleright$  flot constant :
	- $\blacktriangleright$  2  $\equiv$  2, 2, 2, 2, ...
	- $\triangleright$  false  $\equiv$  false, false, false,  $\ldots$
- ▶ opérateurs :

$$
\begin{array}{l}\n\blacktriangleright \ X \equiv x_0, x_1, x_2, x_3, \dots \text{ et } Y \equiv y_0, y_1, y_2, y_3, \dots \\
X + Y \equiv x_0 + y_0, x_1 + y_1, x_2 + y_2, x_3 + y_3, \dots\n\end{array}
$$

#### Cours 7a - Programmation Concurrente, Réactive et Répartie (PC2R - 4I507) - année 2018/2019 - 9 / 18

## flots LUSTRE (2)

Deux opérations temporelles :

- ▶ pre : un delay d'un pas (comme une case mémoire appelée registre).
- init :  $x \to b_1..b_n$ .. : construit un nouveau stream  $xb_1..b_n$ ..
- ► fby :  $x \rightarrow preb$  : construit un nouveau flot  $xb_0b_1...b_n...$  que l'on peut lire par "followed by".

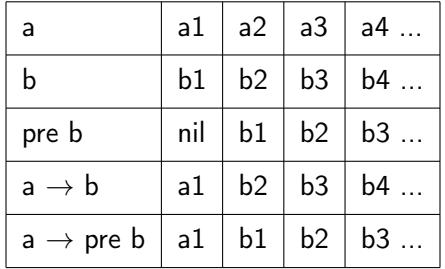

LUSTRE n'autorise que les systèmes d'équations acycliques

- $\triangleright$   $x = \tau$  est acyclique, si x n'apparait pas dans  $\tau$  ou seulement dans un sous-terme de type  $pre(x)$  dans  $\tau$ .
	- $\bullet$  a = a and pre(a) est cyclique
	- $\bullet$  a = b and pre(a) est acyclique

 $\triangleright$  propriété : les équations acycliques ont une unique solution

### Horloges et échantillonage

Pour exprimer le contrôle en flot de données, on utilise les deux opérateurs suivants :

- **•** opérateur when pour l'échantillonage
- **De** opérateur current de projection

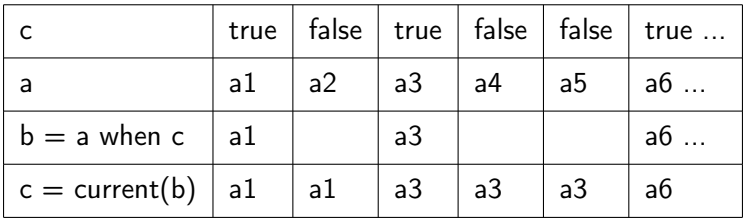

- $\triangleright$  c est appelé une horloge
- ► L'horloge de base est celle qui est toujours égale à true
- $\triangleright$  On ne peut pas faire a + (a when c)
- $\triangleright$  current ramène un flot sur une horloge plus rapide
- current (a when c)  $\neq$  a

Cours 7a - Programmation Concurrente, Réactive et Répartie (PC2R - 4I507) - année 2018/2019 - 12 / 18

## Combinaisons de flots échantillonnés (1)

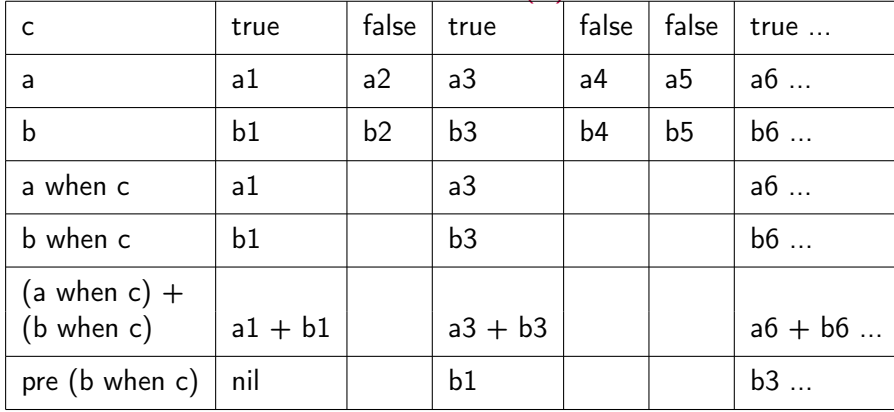

- In le dernier pre fonctionne par rapport à l'horloge c.
- ▶ Toute combinaison de flots est possible s'ils partagent la même horloge

Cours 7a - Programmation Concurrente, Réactive et Répartie (PC2R - 4I507) - année 2018/2019 - 13 / 18

## Combinaisons de flots échantillonnés (2)

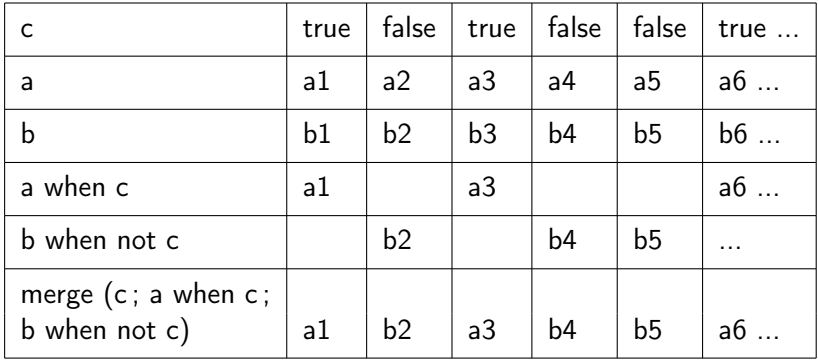

 $\triangleright$  Construction d'une horloge plus rapide

 $\blacktriangleright$  Les deux flots doivent avoir des horloges complémentaires.

Cours 7a - Programmation Concurrente, Réactive et Répartie (PC2R - 4I507) - année 2018/2019 - 14 / 18

## Exemple : ABRO (1)

émission d'un signal O dès qu'un signal A et un signal B ont été reçus, et répète ce processus à chaque fois qu'un signal R est reçu.

En Esterel :

```
module ABRO::
  input A, B, R;
  ouput O;
  loop
    [ await A || await B ] ;
    emit O
  each R
end module
```
## Exemple : ABRO (2)

En Lustre : nodes EDGE (front montant) et ABRO

```
node EDGE(X : bool)
returns (Y : bool) ;
let
  Y = false -> X and not (pre X) ;
tel
node ABRO (A,B,R : bool)
returns (O : bool) ;
var seenA, seenB : bool ;
let
  O = EDGE(seenA and seenB) ;
  seenA = false -> not R and (A or pre(seenA)) ;
  seenB = false -> not R and (B or pre(seenB)) ;
tel
```
#### Exemple : Fibonnaci

```
node fibonacci() returns (f: int) ;
var x: int;
let
  f = 1->pre x ;
 x = 1 -> f + pre f ;
tel
```
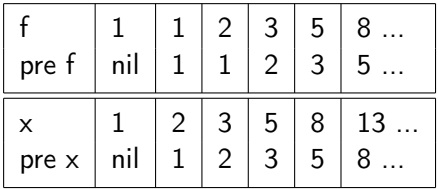

```
node fibonacci() returns (f: int) ;
let
  f = 1->pre (1 -> f + pre f) ;
tel
```
#### Cours 7a - Programmation Concurrente, Réactive et Répartie (PC2R - 4I507) - année 2018/2019 - 17 / 18

#### Références

- <sup>I</sup> supports au Collège de France (cours et séminaires de Gérard Berry)
- ▶ cours de Nicolas Halbwachs (Vérimag) et de Pascal Raymond (Vérimag)
- ▶ cours de Jean-Ferdinand Susini (Cnam)
- ▶ cours Esterel & Lustre d'Emmanuelle Encrenaz (UPMC)
- **P** présentation de Scade par Jean-Louis Colaço (Esterel-Technologies)
- ▶ cours de Carlos Agon (Paradigmes de Programmation Concurrente - M2 STL)
- $\blacktriangleright$  Lucid Syncrhone <https://www.di.ens.fr/~pouzet/lucid-synchrone/>
- $\triangleright$  OCaLustre :

<https://www-apr.lip6.fr/~varoumas/docs/jfla.pdf>

Cours 7a - Programmation Concurrente, Réactive et Répartie (PC2R - 4I507) - année 2018/2019 - 18 / 18